# CHE/CEN138

# COMPUTER PROGRAMMING

SEMBOLIK MATEMATIK I ȘLEMLERI, TÜREV, INTEGAL, SIMULINK

## Kaynaklar

1.Pratap, R. "Getting Started with MATLAB: A Quick Introduction for Scientists and Engineers"Oxford University Press, 2010. 2.Hunt, B.R., Lipsman, L.R. and Rosemberg J. M. "A guide to MATLAB for Beginners and ExperiencedUsers"Cambridge University Press, 2001. 3.Kubat, C. "MATLAB Yapay Zeka ve Mühendislik Uygulamaları" İkinci Baskı, Pusula Yayıncılık, 2014McGraw Hill, International Edition 2012.

 $\overline{\mathcal{Z}}$ 

## SEMBOLİK MATEMATİK ARAÇ KUTUSU

Symbolic Math Toolbox ™ sembolik matematik denklemlerini çözmek, çizmek ve değiştirmek için işlevler sağlar Araç kutusu, matematik, lineer cebir, cebirsel ve sıradan diferansiyel denklemler, denklem sadeleştirme ve denklem manipülasyonu gibi ortak matematiksel alanlarda işlevler sağlar.

Sembolik Matematik Araç Kutusu, analitik türev, integral, sadeleştirme, ve denklem çözme işlemlerini gerçekleştirmenizi sağlar.

## SEMBOLİK MATEMATİK İȘLEMLERİ

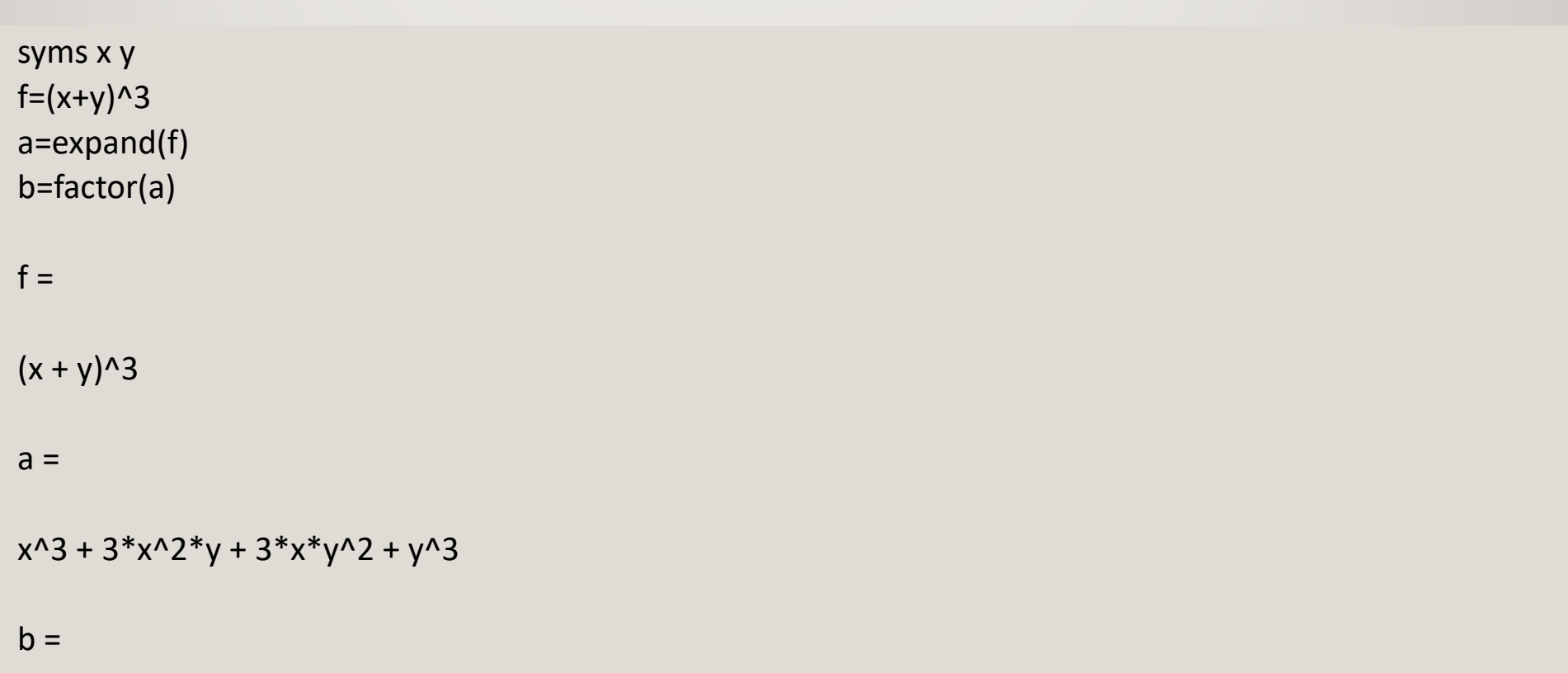

4

 $[x + y, x + y, x + y]$ 

## SEMBOLİK MATEMATİK İȘLEMLERİ

Türev alma

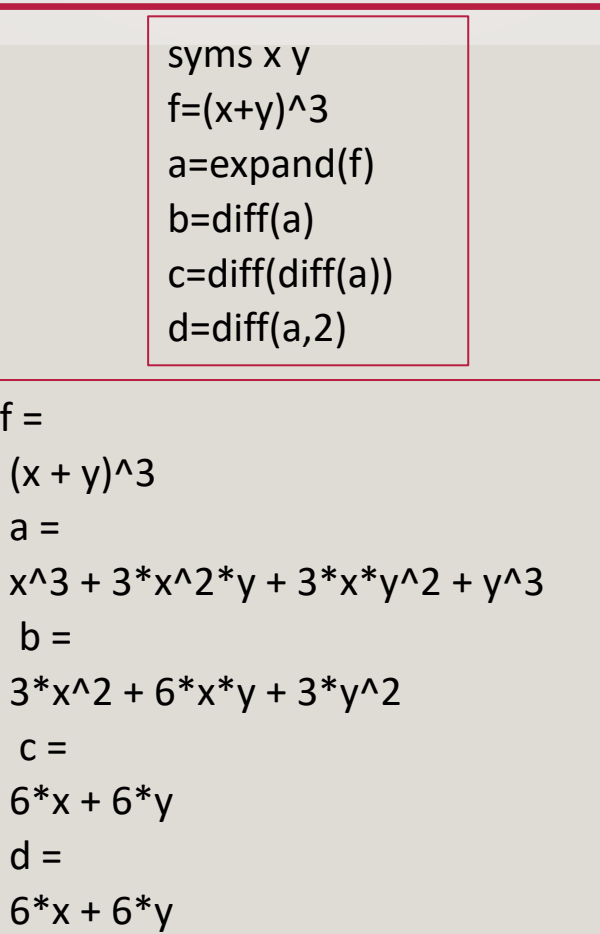

#### SYMBOLIC MATH OPERATIONS

#### İntegral alma

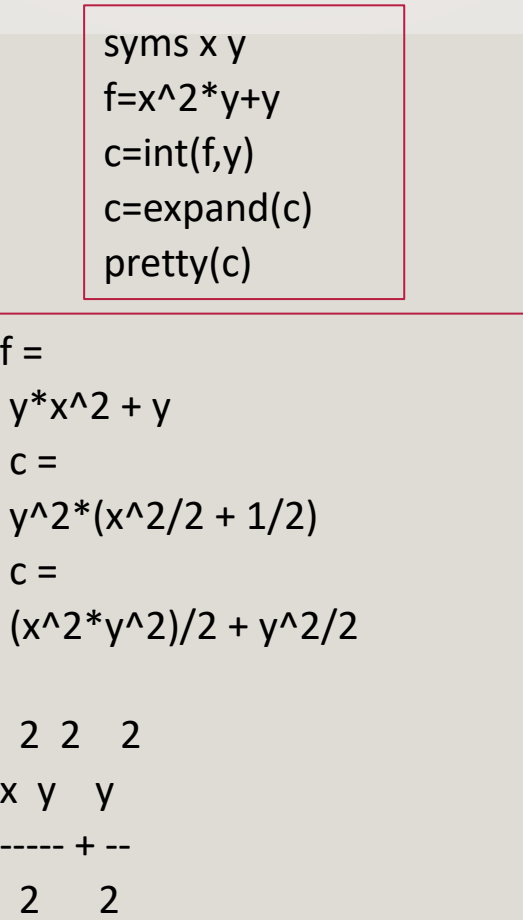

### SIMULINK

-Simulink®, çok alanlı simülasyon ve Model Tabanlı Tasarım için bir blok diyagram ortamıdır.

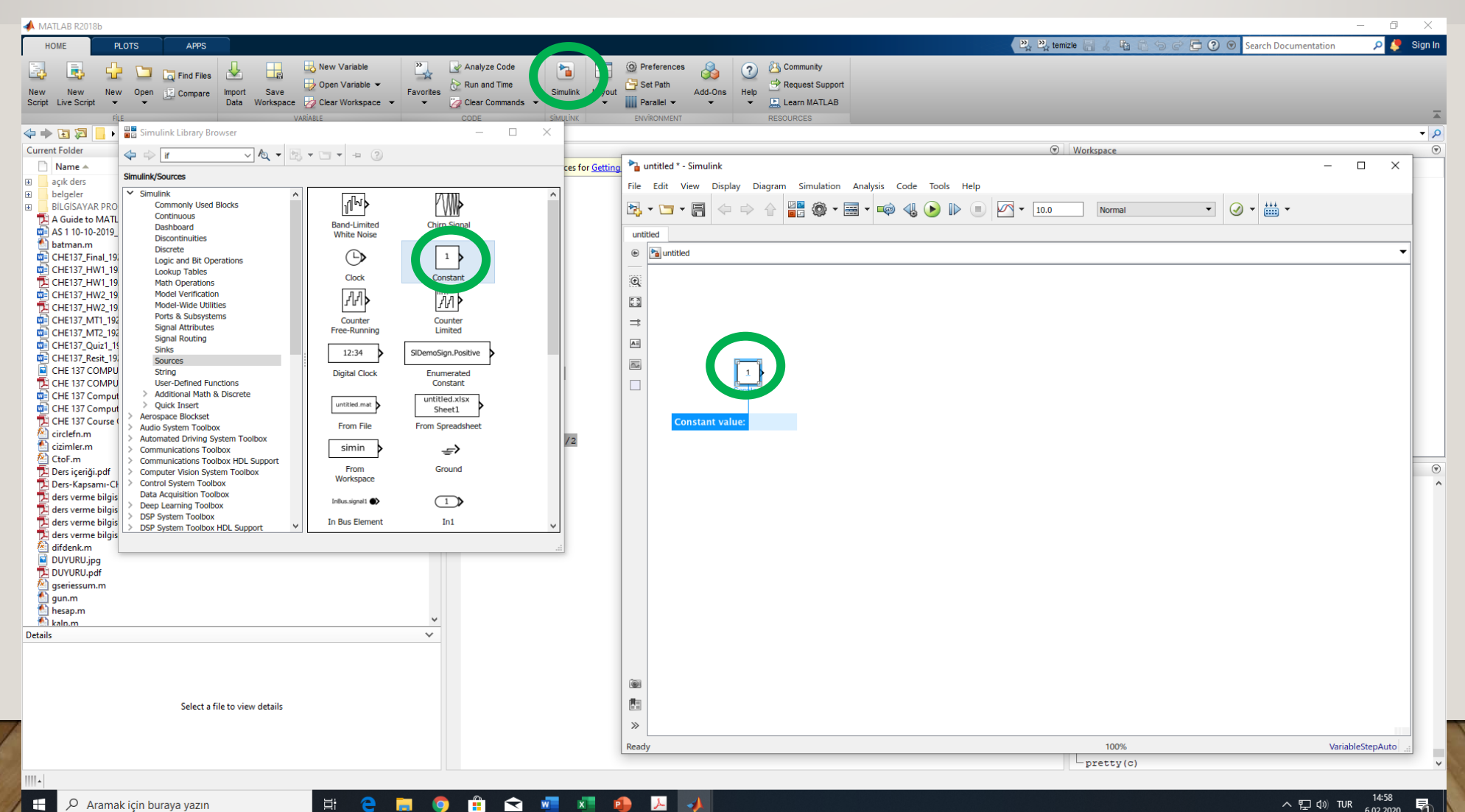

#### SIMULINK

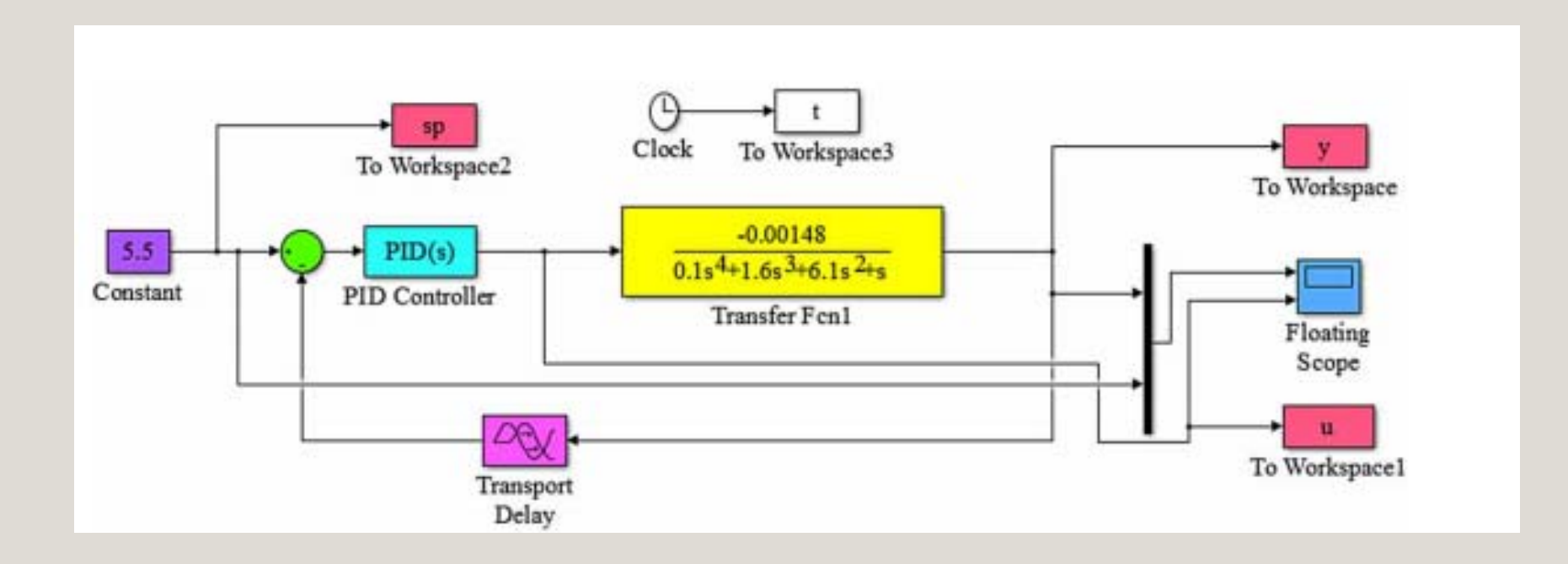